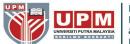

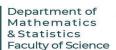

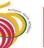

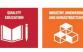

International Conference on Mathematical Sciences and Statistics 2022 (ICMSS2022)

# **How To Submit Full Papers To ICMSS2022 Via EasyChair**

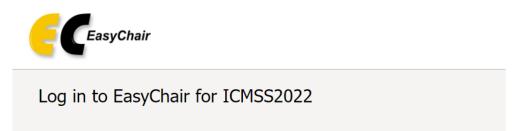

**Step1:** Register and login into easychair. If you already have an account, you can login using your existing account.

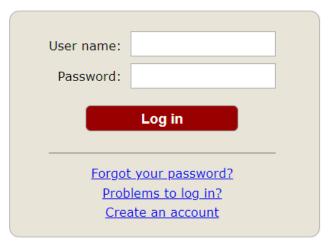

Submission of new papers for ICMSS2022 is open.

**Step2:** Click on the "make new submission" link underneath Author.

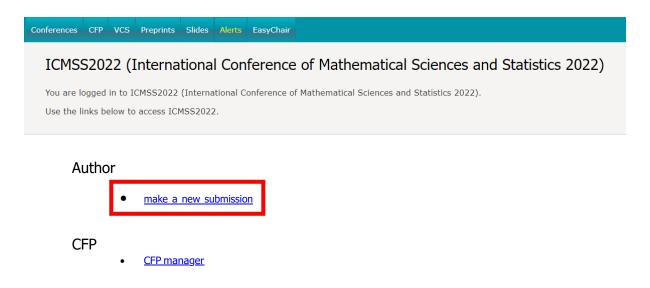

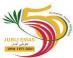

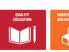

International Conference on Mathematical Sciences and Statistics 2022 (ICMSS2022)

Step3: Fill out all the required fields marked by \*

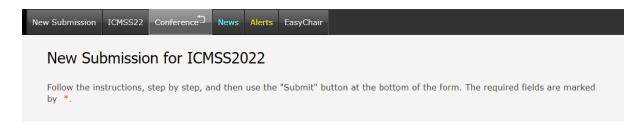

#### **Author Information**

For each author please fill out the form below. Some items on the form are explained here:

- Email address will only be used for communication with the authors. It will not
  appear in public Web pages of this conference. The email address can be omitted for
  not corresponding authors. These authors will also have no access to the submission
  page.
- **Web page** can be used on the conference Web pages, for example, for making the program. It should be a Web page of the author, not the Web page of her or his organization.
- Each author marked as a **corresponding author** will receive email messages from the system about this submission. There must be at least one corresponding author.

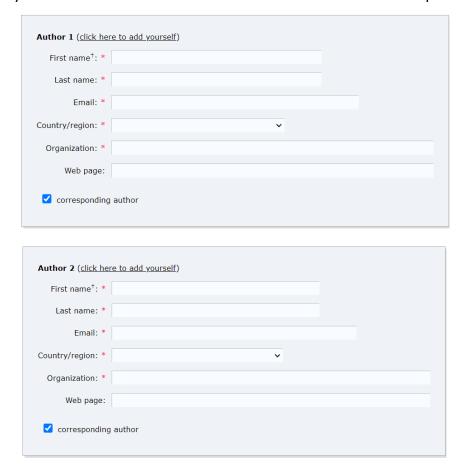

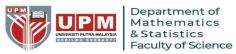

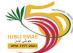

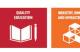

International Conference on Mathematical Sciences and Statistics 2022 (ICMSS2022)

### **Title and Abstract**

The title and the abstract should be entered as plain text, they should not contain HTML elements.

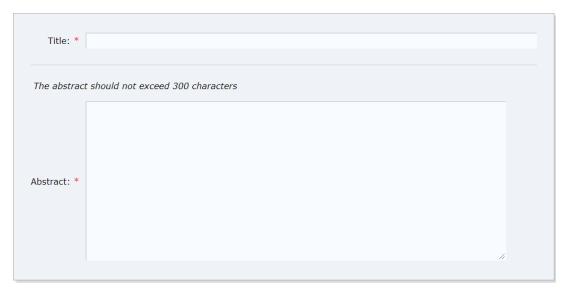

## **Keywords**

Type a list of keywords (also known as key phrases or key terms), **one per line** to characterize your submission. You should specify at least three keywords.

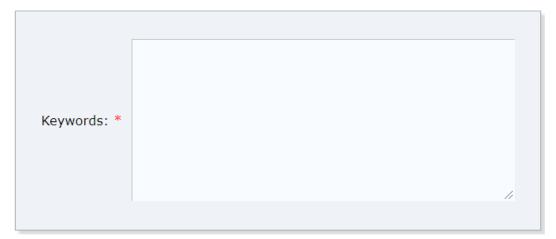

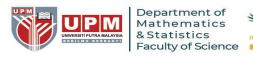

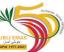

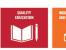

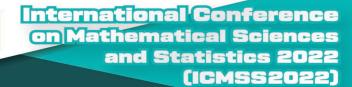

## **Topics**

Please select topics relevant to your submission from the following list. Topics are typically used for assigning submissions to reviewers and for conference analytics.

| Algebra                                                  |                                               |
|----------------------------------------------------------|-----------------------------------------------|
| ☐ Number Theory                                          | ☐ General Algebraic Systems                   |
| ☐ Field Theory And Polynomials                           | Commutative Algebra                           |
| ☐ Algebraic Geometry                                     | Linear And Multilinear Algebra                |
| ☐ Matrix Theory                                          | Associative Rings And Algebras                |
| Nonassociative Rings And Algebras                        | Category Theory                               |
| ☐ Homological Algebra                                    | ☐ Topological Groups, Lie Groups              |
| Analysis                                                 |                                               |
| Real Functions                                           | Measures And Integration                      |
| ☐ Functions Of A Complex Variable                        | Several Complex Variables And Analytic Spaces |
| Special Functions                                        | Approximations And Expansions                 |
| Harmonic Analysis On Euclidean Spaces                    | ☐ Integral Transforms, Operational Calculus   |
| ☐ Functional Analysis And Operator Theory                |                                               |
| Differential Equations                                   |                                               |
| Ordinary Differential Equations                          | Partial Differential Equations                |
| Dynamical Systems And Ergodic Theory                     | Difference And Functional Equations           |
| ☐ Integral Equations                                     | ☐ Numerical Analysis                          |
| Geometry                                                 |                                               |
| Convax And Discrete Geometry                             | Differential Geometry                         |
| General Topology                                         | ☐ Algebraic Topology                          |
| Mechanics                                                |                                               |
| ☐ Mechanics Of Particles And Systems                     | ☐ Mechanics Of Deformable Solids              |
| ☐ Fluid Mechanics/Dynamics                               | Classical Thermodynamics, Heat Transfer       |
| Quantum Theory                                           | Statistical Mechanics, Structure Of Matter    |
| Relativity And Gravitational Theory                      |                                               |
| Operations Research And Optimization                     |                                               |
| Calculus Of Variations And Optimal Control; Optimization | Operations Research, Mathematical Programming |
| Game Theory, Ecomomics, Social And Behavioral Sciences   | Systems Theory; Control                       |
| Computer Science                                         |                                               |
| Statistics                                               |                                               |
| Probability Theory And Stochastic Processes              | ☐ Statistics: Others                          |
| Education                                                |                                               |
| ☐ Mathematics Education                                  |                                               |
| Others                                                   |                                               |
| ☐ Applied Mathematics                                    | ☐ Artificial Intelligence                     |
| Computational Fluid Dynamics                             | Numerical Analysis/Method                     |
| Other                                                    |                                               |
|                                                          |                                               |

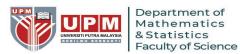

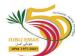

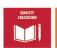

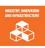

#### **Files**

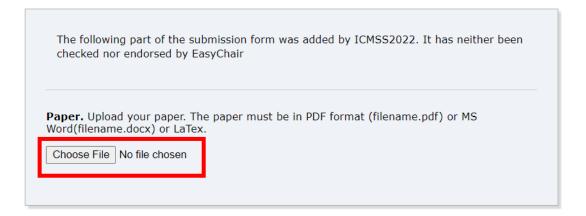

#### Ready?

If you filled out the form, press the 'Submit' button below.

Do not press the button twice: uploading may take time!

#### **Submit**

**Step 4:** View your submission. You can update information on the link indicated by the arrow.

# ICMSS2022 Submission 1

Update information Update authors Update file

#### The submission has been saved!

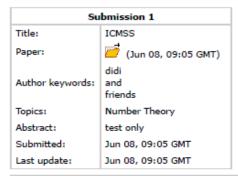

| Authors    |           |                    |          |             |          |                |  |
|------------|-----------|--------------------|----------|-------------|----------|----------------|--|
| first name | last name | email              | country  | affiliation | Web page | corresponding? |  |
| First      | Last      | nadihah@upm.edu.my | Malaysia | USM         |          | ✓              |  |